# **IMPLEMENTASI FUZZY MAMDANI DALAM MENENTUKAN PEMBELIAN CAT (STUDI KASUS PT. XYZ)**

## **Edy Victor Haryanto**

*Universitas Potensi Utama Jl. K. L. Yos Sudarso Km. 6,5 No. 3 A Tj. Mulia – Medan edy@potensi-utama.ac.id, edyvictor@gmail.com*

## **Abstrak**

*Metode Fuzzy Mamdani yang digunakan dalam penelitian ini adalah untuk membantu orang dalam membeli cat, terkadang seseorang bingung dalam menentukan cat mana yang akan dibeli, ada beberapa variable yang digunakan dalam penelitian ini diantaranya adalah kualitas, harga, animo, kompetisi. Hasil dari pengujian yang telah dilakukan berdasarkan dari nilai-nilai kriteria yang telah ditentukan apakah seseorang tersebut akan membeli cat atau tidak.*

**Kata kunci** : *Mamdani, pembelian cat, kriteria*

### **1. Pendahuluan**

Perusahaan yang memproduksi cat untuk saat ini ada banyak, sehingga berbagai macam promosi dilakukan oleh setiap perusahaan agar para pelanggan atau konsumen membeli produk dari perusahaan tersebut.

Terkadang seseorang bingung dalam hal apa yang harus diperhatikan untuk membeli cat, agar konsumen tersebut tidak rugi atau menyesal setelah membeli cat tersebut.

Maka dari itu untuk membantu dalam hal menentukan pembelian cat tersebut, maka dilakukan penelitian ini dengan memakai beberapa variable dan didalamnya terdapat nilai-nilainya.

Dari hasil pengujian akan ada beberapa kriteria kriteria yang ada untuk membantu seseorang dalam pembelian cat tersebut atau tidak.

Sri Ayu dalam penelitiannya mengungapkan bagaimana metode Fuzzy Mamdani dapat digunakan oleh PT. BPR Kandimadu Arta dalam hal pengajuan kredit yang dilakukan oleh seseorang untuk pembelian mobil dapat disetujui atau tidak, dan apakah dengan pengajuan kredit tersebut perusahaan untung atau tidak [1].

Junaidi menggunakan metode Fuzzy Mamdani untuk melakukan sebuah analisis terhadap produk dari sebuah perusahaan apakah harus diproduksi banyak atau tidak, atau apakah dengan diproduksinya produk tersebut akan menguntungkan perusahaan atau tidak. Factor yang digunakan adalah factor permintaan dan jumlah persediaan[2].

## **2. Pembahasan**

Adapun langkah – langkah yang dilakukan dalam penerapan metode fuzzy mamdani sebagai berikut :

a. Menentukan Variabel Input dan Output

Adapun variabel yang dijadikan sebagai input dalam menentukan pembelian cat terdapat pada gambar 1 sebagai berikut:

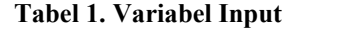

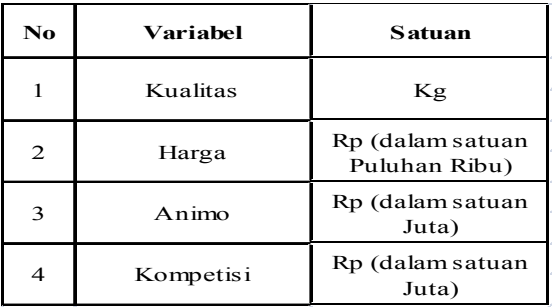

Sementara variabel output dalam menentukan pembelian cat terdapat pada gambar 2 sebagai berikut :

**Tabel 2. Variabel Output**

| No | Variabel |  |
|----|----------|--|
|    | Pilihan  |  |

## b. Membentuk Himpunan Fuzzy

Pembentukan himpunan fuzzy dibentuk untuk setiap variabel yang digunakan, dalam penelitian ini varibel yang digunakan adalah variabel kualitas, harga, animo, kompetisi dan pilihan. Adapun himpunan fuzzy yang terbentuk dari setiap variabel tersebut adalah sebagai berikut :

1. Kualitas

Untuk himpunan fuzzy variabel kualitas dapat dilihat pada tabel 3 di bawah ini :

### **Tabel 3. Himpunan Fuzzy Variabel Kualitas**

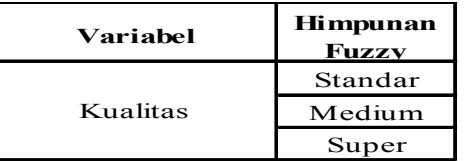

Adapun kurva yang terbentuk untuk menentukan fungsi keanggotaan pada variabel kualitas terlihat pada gambar 1.

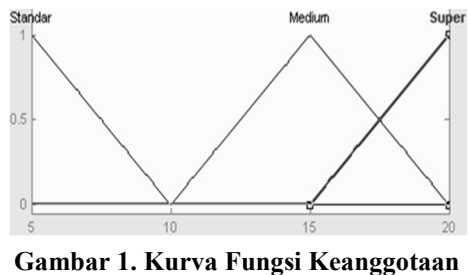

2. Harga

Untuk himpunan fuzzy variabel harga dapat dilihat pada tabel 4 di bawah ini :

**Tabel 4. Himpunan Fuzzy Variabel Harga**

| Variabel | <b>Himpunan</b><br><b>Fuzzy</b> |  |
|----------|---------------------------------|--|
|          | Terjangkau                      |  |
| Harga    | Normal                          |  |
|          | Mahal                           |  |

Adapun kurva yang terbentuk untuk menentukan fungsi keanggotaan pada variabel harga terlihat pada gambar 2.

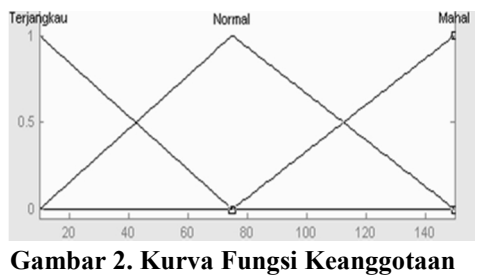

3. Animo

Untuk himpunan fuzzy variabel animo dapat dilihat pada tabel 5 di bawah ini :

## **Tabel 5. Himpunan Fuzzy Variabel Animo**

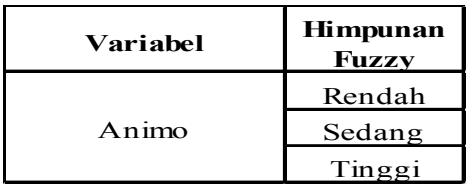

Adapun kurva yang terbentuk untuk menentukan fungsi keanggotaan pada variabel animo terlihat pada gambar 3.

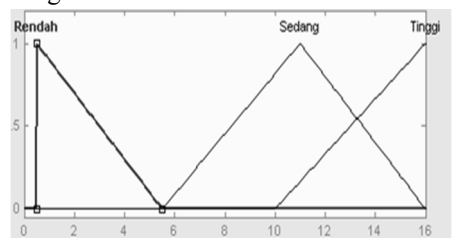

**Gambar 3. Kurva Fungsi Keanggotaan**

Kompetisi

Untuk himpunan fuzzy variabel kompetisi dapat dilihat pada tabel 6 di bawah ini :

**Tabel 6. Himpunan Fuzzy Variabel Kompetisi**

| Variabel  | <b>Himpunan</b><br>Fuzzv |  |
|-----------|--------------------------|--|
|           | Rendah                   |  |
| Kompetisi | Sedang                   |  |
|           | Tinggi                   |  |

Adapun kurva yang terbentuk untuk menentukan fungsi keanggotaan pada variabel kompetisi terlihat pada gambar 4.

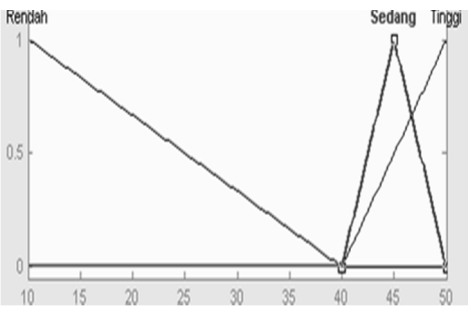

**Gambar 4. Kurva Fungsi Keanggotaan**

5. Pilihan

Untuk himpunan fuzzy variabel pilihan dapat dilihat pada tabel 7 di bawah ini :

**Tabel 7. Himpunan Fuzzy Variabel Pilihan**

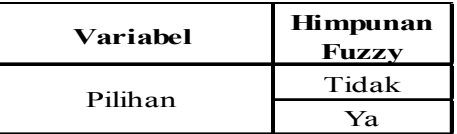

Adapun kurva yang terbentuk untuk menentukan fungsi keanggotaan pada variabel pilihan terlihat pada gambar 5.

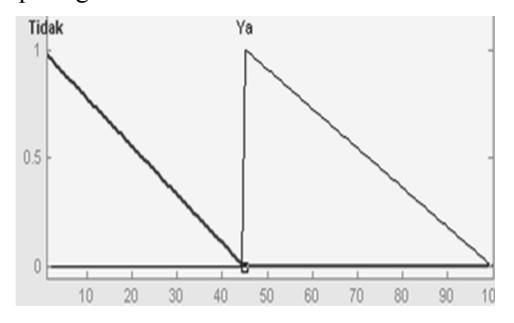

**Gambar 5. Kurva Fungsi Keanggotaan**

Dari kurva fungsi keanggotaan tersebut didapatlah persamaan fungsi keanggotaan setiap variabel sebagai berikut :

#### **Seminar Nasional Teknologi Informasi dan Multimedia 2015**

*STMIK AMIKOM Yogyakarta, 6-8 Februari 2015*

#### 1.Kualitas

Persamaan fungsi keanggotaan untuk variabel kualitas seperti di bawah ini :

$$
\mu \text{Standard}[x] = \begin{cases} 1; x \le 5 \\ (10 - x) / 5; 5 < x < 10 \\ 0; x \ge 10 \end{cases} \quad (1)
$$
\n
$$
\mu \text{Median}[x] = \begin{cases} 0; x \le 10 \\ (x - 10) / 5; 10 < x < 15 \\ (20 - x) / 5; 15 \le x < 20 \end{cases} \quad (2)
$$
\n
$$
\mu \text{LSuper}[x]
$$

$$
= \begin{cases} 0; x \le 15 \\ (x - 15)/5; 15 < x < 20 \\ 1; x \ge 20 \end{cases}
$$
 (3)

#### 2.Harga

Persamaan fungsi keanggotaan untuk variabel Harga seperti di bawah ini :

$$
\mu Terjangkau[x] \n= \begin{cases}\n1; x \le 10 \\
(75 - x) / 65; 10 < x < 75 \\
0; x \ge 75\n\end{cases}
$$
\n(4)

$$
\mu Normal[x] \n= \begin{cases}\n0; x \le 10 \\
(x - 10)/65; 10 < x < 75 \\
(150 - x)/75; 75 \le x < 150\n\end{cases}
$$
\n(5)

$$
\mu Mahal[x] \quad 0: x \le 75
$$
  
= 
$$
\begin{cases} (x - 75)/75; 75 < x < 150 \\ 1: x \ge 150 \end{cases}
$$
 (6)

## 3.Animo

Persamaan fungsi keanggotaan untuk variabel animo seperti di bawah ini :

$$
\mu \text{Rendah}[x] = \begin{cases} 1; x \le 0.5 \\ (5.5 - x) / 5; 0.5 < x < 5.5 \\ 0; x \ge 5.5 \end{cases} (7)
$$

$$
\mu Sedang[x] \n= \begin{cases}\n0; x \le 5.5 \\
(x - 5.5)/5; 5.5 < x < 11 \\
(16 - x)/5; 11 \le x < 16\n\end{cases}
$$
\n(8)

$$
\mu Tinggi[x] \n= \begin{cases}\n0; x \le 10 \\
(x - 10)/6; 10 < x < 16 \\
1; x \ge 16\n\end{cases} \tag{9}
$$

#### 4. Kompetisi

Persamaan fungsi keanggotaan untuk variabel kompetisi seperti di bawah ini :

$$
\mu \text{Rendah}[x]
$$
\n
$$
= \begin{cases}\n1; x \le 10 \\
(40 - x) / 30; 10 < x < 40 \ (10) \\
0; x \ge 40\n\end{cases}
$$
\n
$$
\mu \text{Sedang}[x]
$$
\n
$$
= \begin{cases}\n0; x \le 40 \\
(x - 40) / 5; 40 < x < 45 \ (11) \\
(50 - x) / 5; 45 < x < 50\n\end{cases}
$$
\n
$$
\mu \text{Tinggi}[x] = \begin{cases}\n0; x \le 40 \\
(x - 40) / 6; 40 < x < 50 \ (12) \\
1; x \ge 50\n\end{cases}
$$

## 4. Pilihan

Persamaan fungsi keanggotaan untuk variabel Pilihan seperti di bawah ini :

$$
\mu T i d\alpha k[x] = \begin{cases} 1; x \le 0 \\ (45 - x) / 45; 0 < x < 45 \\ 0; x \ge 45 \end{cases}
$$
  
\n
$$
\mu Y a[x] = \begin{cases} 0; x \le 45 \\ (x - 45) / 5; 45 < x < 100 \\ 1; x \ge 100 \end{cases}
$$
 (14)

## c. Membuat Aturan Fuzzy

Aturan dibuat untuk menentukan rules yang akan digunakan untuk menghitung kesesuaian hasil dengan metode fuzzy mamdani, di mana aturan min max berlaku pada metode fuzzy ini. Adupun aturan fuzzy dari pembelian cat terdapat pada tabel 8 berikut :

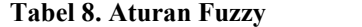

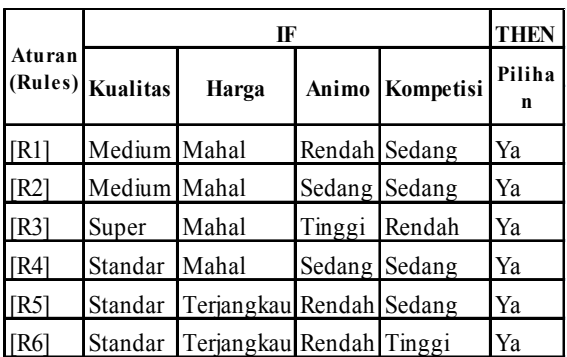

d. Aggregasi / Komposisi Aturan Fuzzy

Semua aturan fuzzy akan diagregasi atau dikombinasikan untuk menjelaskan bahwa konsekuen yang diperoleh dari setiap aturan fuzzy akan dimodifikasi dengan solusi himpunan fuzzynya masing-masing dan digabung dengan hasil modifikasi konsekuen lainnya. Adapun persamaan dalam menentukan aggregasi sebagai berikut :

 $\alpha$ -pred =  $\alpha$ -pred<sub>1</sub>\*z<sub>1</sub> +  $\alpha$ -pred<sub>2</sub>\*z<sub>2</sub>+ .... $\alpha$ -pred<sub>n</sub>\*z<sub>n</sub> (15)

e. Proses Defuzzifikasi

Input dari proses defuzzifikasi adalah suatu himpunan fuzzy yang diperoleh dari komposisi aturan-aturan fuzzy, sedangkan output yang dihasilkan merupakan suatu bilangan pada domain himpunan fuzzy tersebut, sehingga jika diberikan suatu himpunan fuzzy dalam range tertentu, maka harus dapat diambil suatu nilai crisp tertentu sebagai keluarannya [3]. Adapun metode pada fuzzy mamdani ini adalah sebagai berikut [4]:

1. Centroid

Pada metode ini, solusi crisp diperoleh dengan cara mengambil titik pusat daerah fuzzy, secara umum dirumuskan pada persamaan 16 untuk variabel kontinyu dan persamaan 17 untu variabel diskrit berikut :

$$
z = \frac{\int_{z} z \,\mu\,(z)dz}{\int_{z} \mu\,(z)dz} \tag{16}
$$

$$
z = \frac{\sum_{j=i}^{n} z_j \mu(z_j)}{\sum_{j=i}^{n} \mu(z_j)}
$$
(17)

2. Metode Bisektor

Pada metode ini, solusi crisp diperoleh dengan cara mengambil nilai pada domain fuzzy yang memiliki nilai keanggotaan separo dari jumlah total nilai keanggotaan pada daerah fuzzy.

3. MOM

Pada metode ini, solusi crisp diperoleh dengan cara mengambil nilai rata-rata domain yang memiliki nilai keanggotaan maksimum.

4. LOM

Pada metode ini, solusi crisp diperoleh dengan cara mengambil nilai terbesar dari domain yang memiliki nilai kenggotaan maksimum.

5. SOM

Pada metode ini, solusi crisp diperoleh dengan cara mengambil nilai terkecil dari domain yang memiliki nilai kenggotaan maksimum.

Untuk melihat sejauh mana fuzzy mamdani mampu mendukung keputusan dalam pembelian cat maka dilakukan pengujian dengan data berikut :

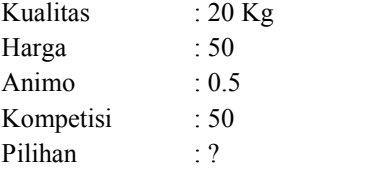

Adapun penyelesaiannya adalah sebagai berikut : fungsi keanggotaan :

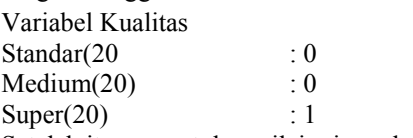

Setelah itu menentukan nilai min pada komposisi aturan seperti pada gambar 6 berikut :

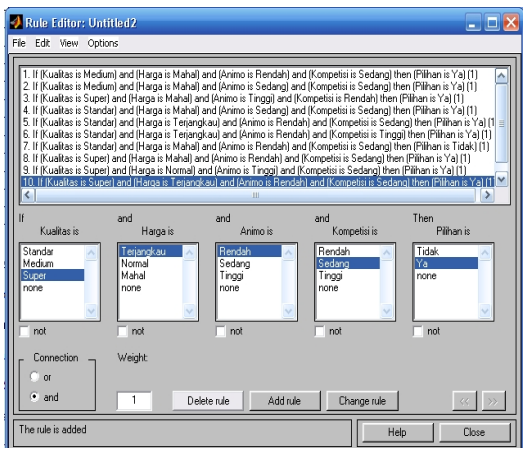

**Gambar 6. Aturan Fuzzy dalam Rule Editor Matlab**

[R1] IF Kualitas is Medium AND Harga is Mahal AND Animo is Rendah AND Kompetisi is Sedang THEN Pilihan is Ya

 $\alpha$ -pred<sub>1</sub> = Min ((Medium(20);Mahal(50);Rendah(0.5); Sedang(50))  $\min (0: 0: 1; 0)$ 

$$
=
$$
 min (0; 0;   
= 0

didapat nilai min lalu menghitung defuzzifikasi, adapun hasil yang dihasilkan dengan *tools Matlab* berdasarkan data yang ditentukan didapat hasil pilihan dengan nilai 50.5 dengan kata lain pilihan adalah Ya, Nilai tersebut dapat dilihat pada gambar 7:

| Rule Viewer: Untitled2<br>$  \times$ |              |                     |                     |                  |  |  |  |
|--------------------------------------|--------------|---------------------|---------------------|------------------|--|--|--|
| File<br>Edit View Options            |              |                     |                     |                  |  |  |  |
| Kualitas = 20                        | Harga = $50$ | Animo = $0.5$       | Kompetisi = 50      | Pilihan = $50.5$ |  |  |  |
| 1<br>$\overline{a}$                  |              |                     |                     |                  |  |  |  |
| 3                                    |              |                     |                     |                  |  |  |  |
| 4<br>5                               |              |                     |                     |                  |  |  |  |
| $_{\rm 6}$<br>7                      |              |                     |                     |                  |  |  |  |
| 8<br>$\overline{9}$                  |              |                     |                     |                  |  |  |  |
| 10                                   |              |                     |                     |                  |  |  |  |
| 11<br>12                             |              |                     |                     |                  |  |  |  |
| 13<br>14                             |              |                     |                     |                  |  |  |  |
| 15                                   |              |                     |                     |                  |  |  |  |
| 16<br>17                             |              |                     |                     |                  |  |  |  |
| 18<br>19                             |              |                     |                     |                  |  |  |  |
| 20<br>5<br>স                         | 150<br>10    | 16                  | 10<br>٠             |                  |  |  |  |
| Input:                               |              | Plot points:<br>101 | Move:               |                  |  |  |  |
| [20500.550]                          |              | left                | right<br>down<br>up |                  |  |  |  |
| Opened system Untitled2, 20 rules    |              | Help                | Close               |                  |  |  |  |

**Gambar 7. Hasil Pilihan dengan** *Matlab*

### **3. Kesimpulan**

Adapun dari penelitian ini dapat diambil kesimpulan sebagai berikut :

- 1. Penerapan metode fuzzy mamdani dipilih untuk menentukan pembelian cat berdasarkan kualitas,harga, animo dan kompetisi.
- 2. Pengujian yang dilakukan dengan matlab berhasil menentukan pilihan dalam pembelian cat.

#### **Saran**

Adapun saran dari penelitian ini adalah sebagai berikut :

1. Diharapkan perbandingan dengan metode yang lain untuk membandingkan hasil uji coba sehingga bisa diketahui metode yang lebih efektif.

#### **Daftar Pustaka**

- [1] Subekti, Sri Ayu, "Penggunaan Metode Fuzzy Mamdani untuk Membuat Keputusan dalam Analisis Kredit", Seminar Nasional Matematika dan Pendidikan Matematika, FMIPA UNY, 2013.
- [2] Junaidi, M, Eko S, Fajar Whedi S, "Penentuan Jumlah Produksi dengan Aplikasi Metode Fuzzy – Mamdani", Jurnal Ilmiah Teknik Industri, Vol. 4, No. 2, 2005.
- [3] kusumadewi,Sri, "Analisis dan Desain Sistem Fuzzy menggunakan Toolbox Matlab," *,* Yogyakarta : Graha Ilmu, 2002.
- [4] Sutikno, Waspada Indra, "Perbandingan Metode Defuzzifikasi Sistem Kendali Logika Fuzzy Model Mamdani Pada Motor DC," *Jurnal MAsyarakat Informatika*, vol.2 , No. 3, pp. 27-37, ISSN 2086-4930.

*Edy Victor Haryanto,* memperoleh gelar Sarjana Komputer (S.Kom), Jurusan Teknik Informatika STMIK Potensi Utama, lulus tahun 2007. Memperoleh gelar Magister Komputer (M. Kom) Program Pasca Sarjana Magister Teknik Informatika Universitas Putra Indonesia YPTK Padang, lulus tahun 2009. Saat ini menjadi Dosen di Universitas Potensi Utama.